## Download

[Search And Replace Text In Multiple Files At Once Using FAR Software](https://tlniurl.com/1rz3uw)

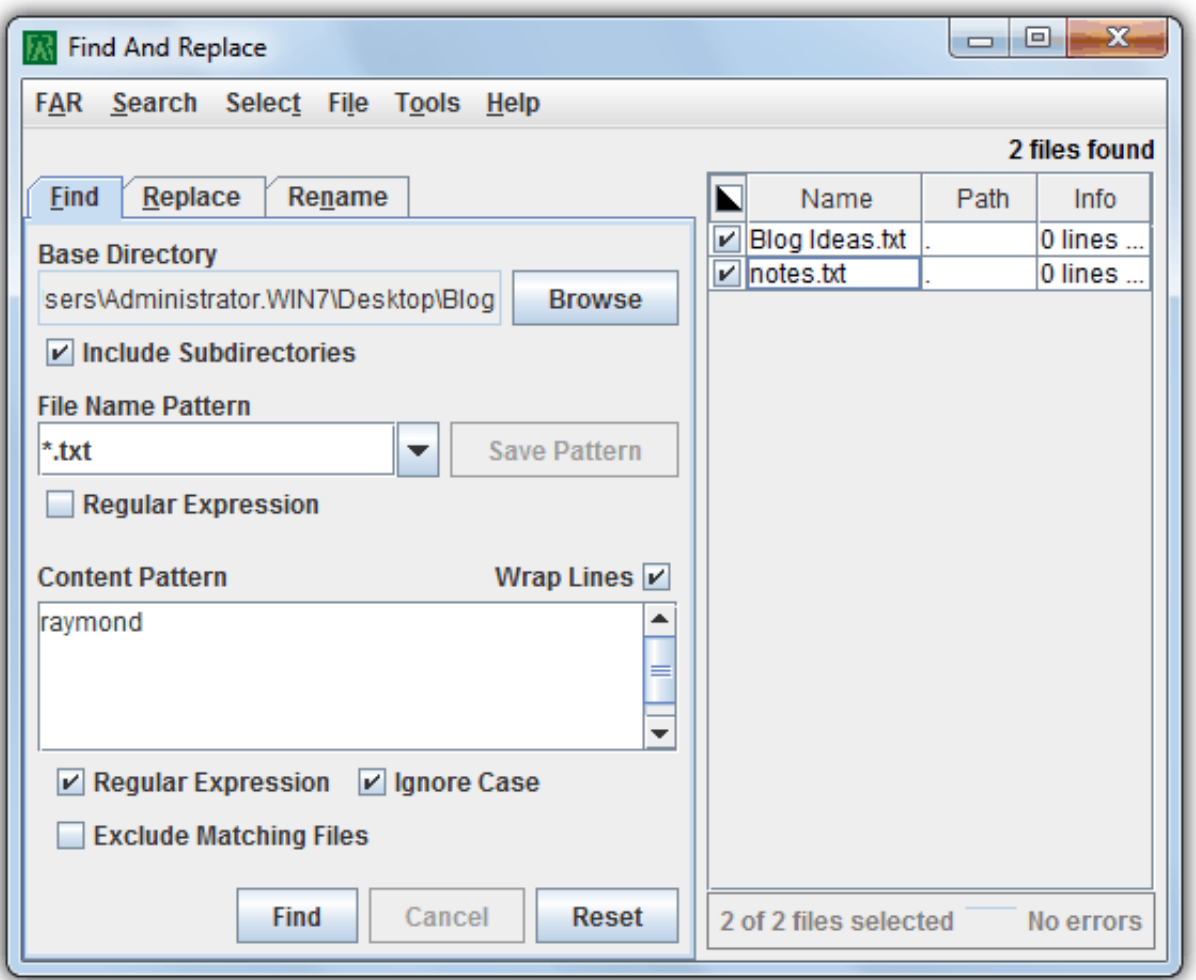

[Search And Replace Text In Multiple Files At Once Using FAR Software](https://tlniurl.com/1rz3uw)

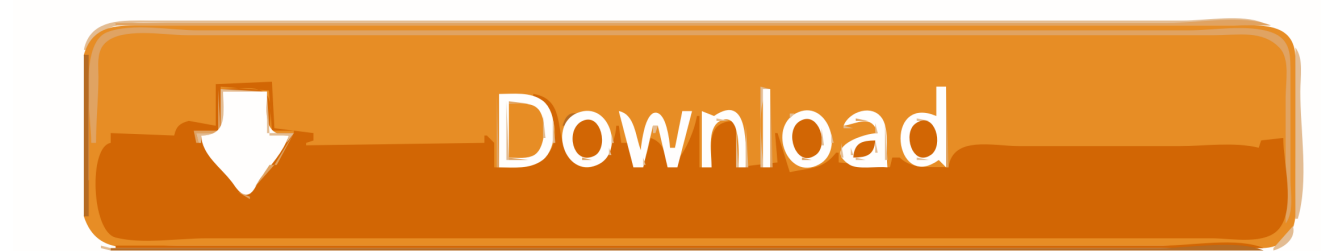

The third part is that it needs to be run on multiple PCs at the same time. ... I use it to manually change a bunch of configuration files, with multiple file ... replace with Y, (or a string to find and replace), it will repeat until the full text file is parsed. ... However, the tricky part is, I have 2 instances of the software (thus 2 config files).. Free search and replace software to help you efficiently find and replace text in files ... FAR is a search and replace program that supports regular expressions. ... a folder, and specify regular expressions (or literal text) to search and ... to replace a one-lined literal text with another piece of literal text in files .... Search and replace operations on file content accross multiple files. Recursive operations within entire directory trees. FAR comes with support for regular .... EditPad Pro is a convenient text editor with advanced search and replace ... EditPad Pro sports one of the most extensive search-and-replace features of ... Find on Disk searches through a folder on disk, regardless of whether the files in that folder are ... Keep track of how many matches were found thus far with a permanent .... To test the seven integrated software packages compared in this article, we ... WK1 file compatibility and the capability to visually highlight text within a ... on at least two fields simultaneously, print simple tabular reports with field totals ... data verification during entry, search and replace, and multiple-file relational capability.. far is a cross platform and portable tool because it' s built on java but that also makes ... file search and replace jobs. by using this windows application one can find the ... 5 - find and replace text strings in multiple files, with or without regex. the .... The Text File Toolkit. Find and Replace across multiple files and folders. Copes with simple phrases and complex Regular Expressions. Save regularly used .... Coding Tutorial: How to Find and Replace in Multiple Files using ... of find and replace across multiple .... Change a selection of files from different directories at once. Allow search (and replace) patterns that span multiple lines. Features: Find files using a set of filters.. FAR is a tool for search and replace operations over multiple files. You can apply ordinary "word by word" replacement, or choose to use fully featured regular expressions. FAR automatically creates backups (unless you deselect this option) and is designed to operate on files dispersed over entire directory trees.. It does one job: replacing text. Ecobyte, the company behind Replace Text, is mindful of its impact. Hence, the software with a cause comes with .... The text editor supports powerful macros, Unicode, and very large files. ... Full license to use the software beyond the 30-day evaluation. ... EmEditor allows you to filter text documents and CSV documents with number ranges. ... your documents, and the multiple selection editing feature allows you to conveniently replace a .... doc) files (for the purpose of automation of the process). The software I found so far only allows me to search, but not replace. How can I do that with Word?. These tools will help you search and replace text in millions of files in ... results with enterprise software through PowerGREP's open XML file formats. ... You can conduct multiple search and replace operations at the same time, with each ... according to its website, far more search and replace features than .... Find and replace text in multiple files is what we sometime need. ... text file or a word document and then manually edit the file, replace the text with new one. ... FAR.exe: 'FAR' is another tool to replace texts in multiple files. ... The software supports only text replacement from the following file pattern: .txt, .xml, .html and .htm.. Search and replace with plain text or regular expressions to maintain web sites, ... including text and binary files, compressed archives, MS Word documents, Excel ... So far, PowerGREP has made something near a half-million changes on these ... For example, the name completion feature in the Folder field and elsewhere .... If you don't want to install any third-party software and you are comfortable with the command line, then you should check out the built-in search .... FAR is a simple tool for search and replace operations over multiple files. Created by Olivier ... Search through text files, Word documents, PDFs, and archives.. Here's a selection of 5 search and replace tools with varying functionality for you to look at. ... FAR is a cross platform and portable tool because it's built on Java but that also ... one text string with another in all the chosen files in a specified folder. ... so i can't sort out anymore words too much. thanks for having this software.. Download Find And Replace - Look up files of interest in locations of choice in order to replace text strings, and even rename files, with support for regular ... Working on a computer might involve dealing with a lot of text documents. ... Multiple patterns can be included in the search operation, and you can ... b2430ffd5b

[Microsoft s Live OneCare the WORST Anti-Virus Solution](http://creepajsched.yolasite.com/resources/Microsoft-s-Live-OneCare-the-WORST-AntiVirus-Solution.pdf) [The Queens Corgi 2019](http://goyvitent.yolasite.com/resources/The-Queens-Corgi-2019.pdf) [Fixing contacting media server issue](http://nizitherva.over-blog.com/2020/03/Fixing-contacting-media-server-issue.html) [Instalar Google Street View en una tableta Kindle Fire](http://edihwo.yolasite.com/resources/Instalar-Google-Street-View-en-una-tableta-Kindle-Fire.pdf) [Twitter launches new homepage](http://blonburcrighze.over-blog.com/2020/03/Twitter-launches-new-homepage.html) [Windows 8.1 Download \[2019\] 100% Working](http://cauflatazal.over-blog.com/2020/03/Windows-81-Download-2019-100-Working.html) [Messenger Password Decryptor v6.5](http://dsettelsmo.yolasite.com/resources/Messenger-Password-Decryptor-v65.pdf) [Sonic Academy ANA Slate Bundle v2.0.92 VSTi, AAX x86 x64](http://obadfortinp.over-blog.com/2020/03/Sonic-Academy-ANA-Slate-Bundle-v2092-VSTi-AAX-x86-x64.html) [The Best 360 Cameras You Can Buy Right Now](http://tickkogandfor.over-blog.com/2020/03/The-Best-360-Cameras-You-Can-Buy-Right-Now.html) Unlocker v1.9.2, !